## Como faço transferência de arquivos utilizando os recursos de HPC de minha residência

11/07/2024 06:37:44

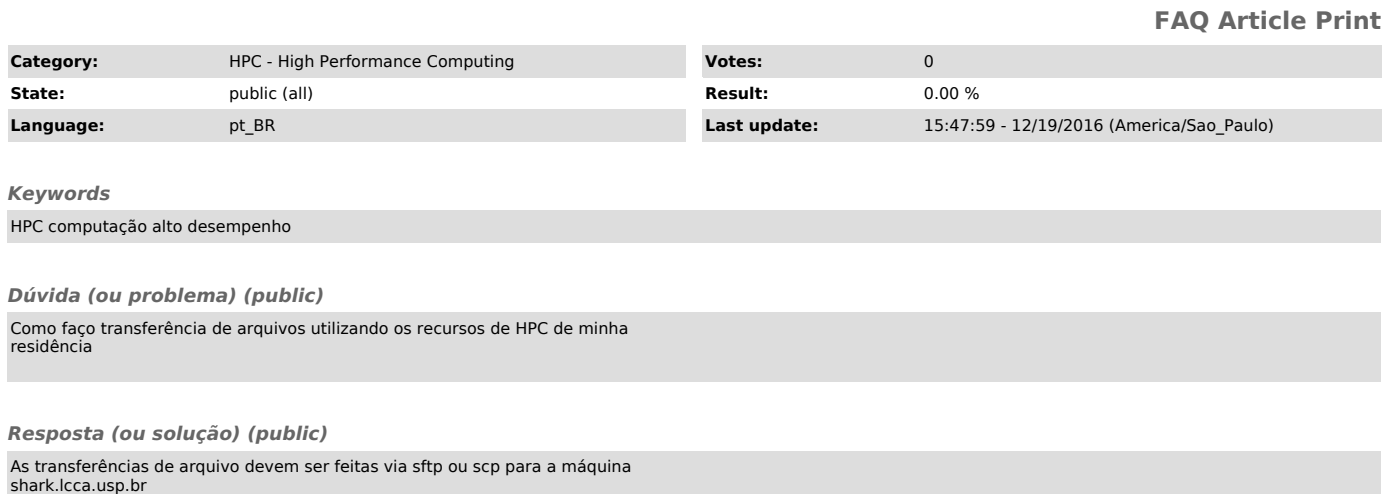